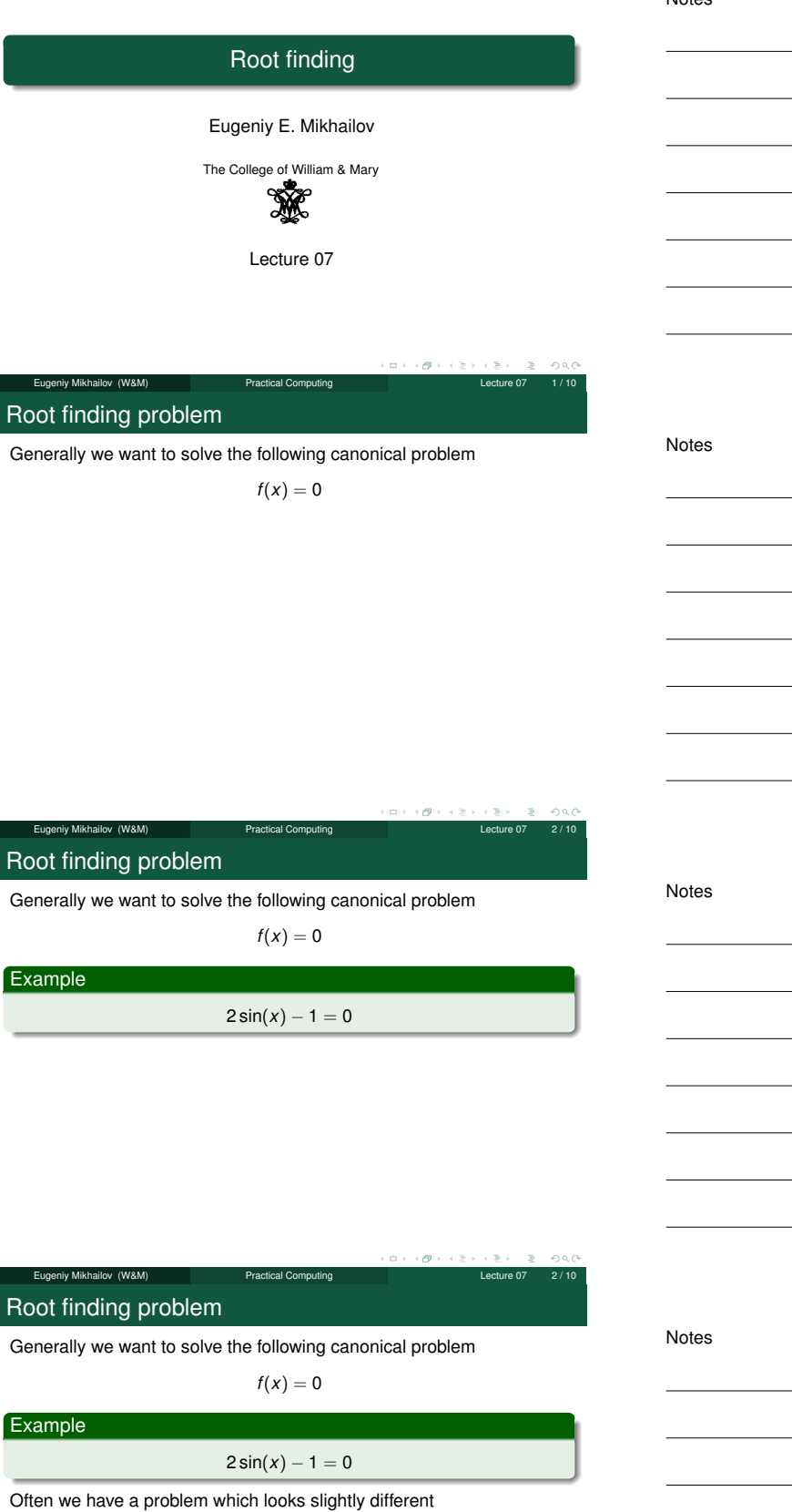

$$
h(x)=g(x)
$$

## Root finding problem

Generally we want to solve the following canonical problem

$$
f(x)=0
$$

Example

 $2 \sin(x) - 1 = 0$ 

Often we have a problem which looks slightly different

$$
h(x)=g(x)
$$

But it is easy to transform to canonical form with

$$
f(x) = h(x) - g(x) = 0
$$

Eugeniy Mikhailov (W&M) Practical Computing

Root finding problem

Generally we want to solve the following canonical problem

 $f(x) = 0$ 

 $\oplus$  $\Box$ 

 $QQQ$ 

## Example

$$
2\sin(x)-1=0
$$

Often we have a problem which looks slightly different

$$
h(x)=g(x)
$$

But it is easy to transform to canonical form with

 $f(x) = h(x) - g(x) = 0$ 

Example

 $3x^3 + 2 = \sin x \rightarrow 3x^3 + 2 - \sin x = 0$ 

Eugeniy Mikhailov (W&M) Practical Computing Lecture 07 2 / 10

## Trial and error method

One can try to get the solution by just guessing with a hope to hit the solution. This is not highly scientific.

Notes

 $2000$ 

Trial and error method

One can try to get the solution by just guessing with a hope to hit the solution. This is not highly scientific. However, each guess can provide some clues.

niy Mikhailov (W&M) Practical Computing Computing Lecture 0

Notes

Notes

## Trial and error method

One can try to get the solution by just guessing with a hope to hit the solution. This is not highly scientific.

However, each guess can provide some clues. A general search algorithm is the following

- make a guess i.e. trial
- $\bullet$  make intelligent new guess  $(x_{i+1})$  judging from this trial  $(x_i)$
- **●** continue as long as  $|f(x_{i+1})| > ε_f$  and  $|x_{i+1} x_i| > ε_x$

### Trial and error method

Eugeniy Mikhailov (W&M)

One can try to get the solution by just guessing with a hope to hit the solution. This is not highly scientific.

 $\sigma$ 

However, each guess can provide some clues.

## A general search algorithm is the following

- make a guess i.e. trial
- $\bullet$  make intelligent new guess  $(x_{i+1})$  judging from this trial  $(x_i)$
- $\bullet$  continue as long as  $|f(x_{i+1})| > ε_f$  and  $|x_{i+1} x_i| > ε_x$

#### **Example**

Let's play a simple game:

- someone think of any number between 1 and 100
- I will make a guess
- you provide me with either "less" or "more" depending where is my guess with respect to your number

Eugeniy Mikhailov (W&M) Practical Computing Lecture 07 3 / 10

How many guesses do I need?

## Trial and error method

One can try to get the solution by just guessing with a hope to hit the solution. This is not highly scientific.

However, each guess can provide some clues. A general search algorithm is the following

- make a guess i.e. trial
- $\bullet$  make intelligent new guess  $(x_{i+1})$  judging from this trial  $(x_i)$

**•** continue as long as  $|f(x_{i+1})| > ε_f$  and  $|x_{i+1} - x_i| > ε_x$ 

#### **Example**

Let's play a simple game:

- someone think of any number between 1 and 100
- I will make a guess
- you provide me with either "less" or "more" depending where is my guess with respect to your number

How many guesses do I need? At most <sup>7</sup>

# niy Mikhailov (W&M)

## Bisection method pseudo code

Works for any continuous function in vicinity of a function root

- make initial bracket for search, i.e. set *<sup>x</sup>*<sup>+</sup> and *<sup>x</sup>*<sup>−</sup> such that  $f(x_{+}) > 0$ 
	- *f*(*x*−) < 0
- **·** loop begins
- make the new guess value  $x_g = (x_+ + x_-)/2$
- $\bullet$  if  $|f(x_q)| \leq \varepsilon_f$  and  $|x_+ x_q| \leq \varepsilon_x$
- then stop, we found the solution with the desired precision  $\bullet$  otherwise if *f*(*x<sub>g</sub>*) > 0 then *x*<sub>+</sub> = *x<sub>g</sub>* else *x*<sub>−</sub> = *x<sub>g</sub>*
- continue the loop

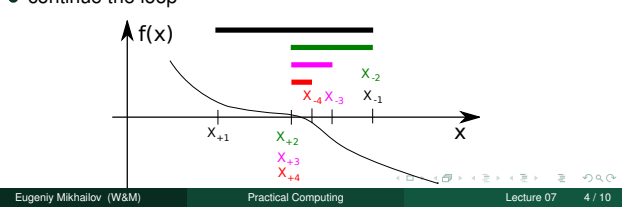

Notes

#### Notes

Notes

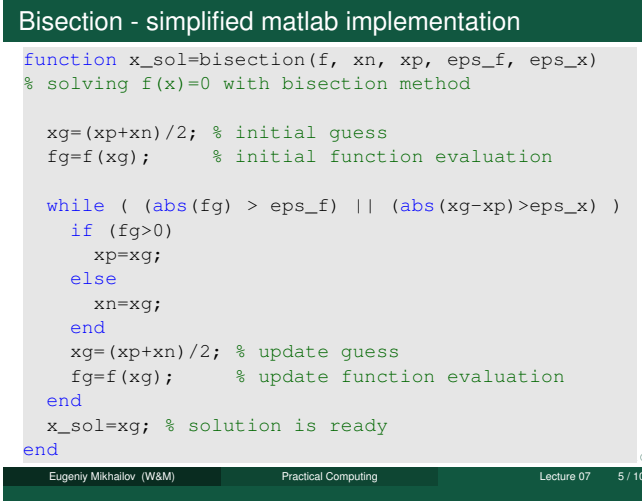

### Bisection - example of use

Let's define a simple test function in the file function\_to\_solve.m

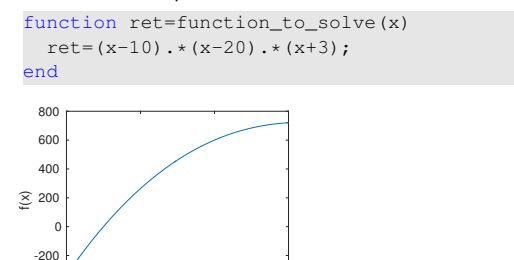

Eugeniy Mikhailov (W&M) Practical Computing Lecture 07 6 / 10

#### Bisection - example of use

-4 -2 0 2 x

-400

Let's define a simple test function in the file function\_to\_solve.m

function ret=function to solve(x)  $ret=(x-10) \cdot x(x-20) \cdot x(x+3);$ end

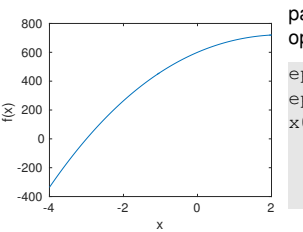

pay attention to the function handle operator @ eps\_x=1e-8; eps\_f=1e-6; x0=bisection(...

@function\_to\_solve,...  $-4.1, 2, ...$ eps\_f, eps\_x)

## Bisection - example of use

iv Mikhailov (W&M) **Practical Computing** Lecture 07 6 **Practical** Computing Lecture 07 6  $\mu$ 

Let's define a simple test function in the file function\_to\_solve.m

function ret=function\_to\_solve(x) ret=(x-10).\*(x-20).\*(x+3); end -4 -2 0 2 x -400 -200  $0<sup>1</sup>$  $\geq$  200  $\mid$ 400 600 800 pay attention to the function handle operator @ eps\_x=1e-8; eps\_f=1e-6; x0=bisection(... @function\_to\_solve,...  $-4.1, 2, ...$ eps\_f, eps\_x)

 $x0 = -3.0000$ 

 $\epsilon$  (Fig. )  $\rightarrow$  (  $\Xi$ Eugeniy Mikhailov (W&M) **Practical Computing Lecture 07 6/10**  Notes

#### Notes

Notes

Notes

 $000$ 

## Bisection - example of use

Let's define a simple test function in the file function\_to\_solve.m

function ret=function\_to\_solve(x)

ret= $(x-10)$ .\* $(x-20)$ .\* $(x+3)$ ; end

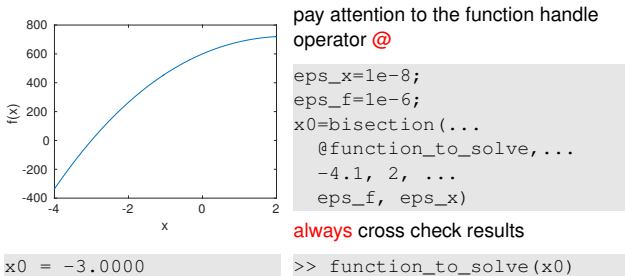

>> function\_to\_solve(x0) ans =  $3.0631e-07$ 

Eugeniy Mikhailov (W&M) <br>
Practical Computing Lecture 07 6 / 100 Lecture 07

## Bisection - example of use

Let's define a simple test function in the file function\_to\_solve.m

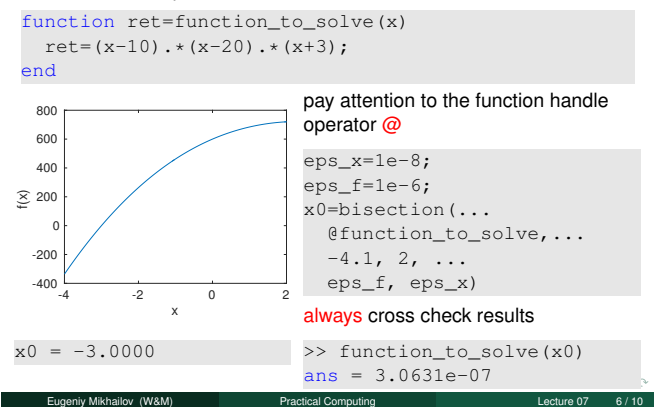

#### Bisection - example of use

Let's define a simple test function in the file function\_to\_solve.m

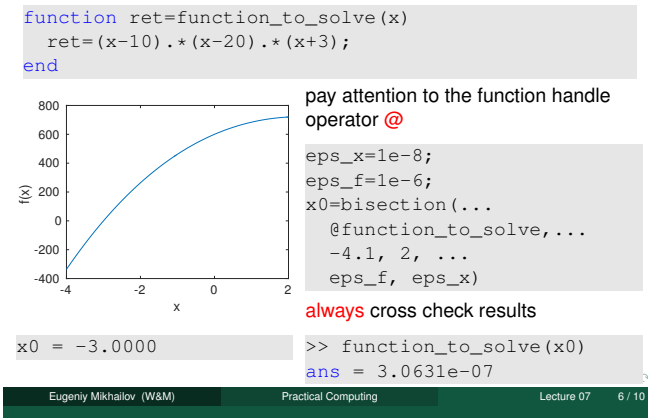

What is missing in the bisection code?

Notes

#### **Notes**

**Notes** 

## What is missing in the bisection code?

Eugeniy Mikhailov (W&M) Practical Computing

The simplified bisection code is missing validation of input arguments.

What is missing in the bisection code?

 $\Box$ ø

The simplified bisection code is missing validation of input arguments. People make mistakes, typos and all sorts of misuse.

## What is missing in the bisection code?

The simplified bisection code is missing validation of input arguments. People make mistakes, typos and all sorts of misuse.

Eugeniy Mikhailov (W&M) **Practical Computing Lecture 07** Lecture 07

*"If something can go wrong it will"*

*Murphy's Law*

## What is missing in the bisection code?

niy Mikhailov (W&M) Practical Computing Lecture 20 7 2 2 2 2 2 2 10 7 2 10 10 10 10 10 10 10 10 10 10 10 10 10

The simplified bisection code is missing validation of input arguments. People make mistakes, typos and all sorts of misuse.

*"If something can go wrong it will"*

*Murphy's Law*

Never expect that user will put valid inputs.

Notes

**Notes** 

 $QQQ$ 

Notes

Notes

The simplified bisection code is missing validation of input arguments. People make mistakes, typos and all sorts of misuse.

*"If something can go wrong it will"*

*Murphy's Law*

 $QQ$ 

 $\sigma$ 

## Never expect that user will put valid inputs.

So what should we check for sure

- $\bigcirc$   $f(xn) < 0$
- $f(xp) > 0$

It would be handy to return secondary outputs

- $\bullet$  the value of the function at the found solution point
- the number of iterations (good for performance tests)

Eugeniy Mikhailov (W&M) Practical Computing Lecture 07 False position (*regula falsi*) method

Notes

In this method we naively approximate our function as a line.

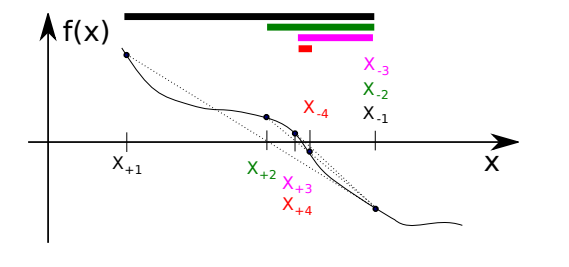

Eugeniy Mikhailov (W&M) Practical Computing Lecture 07 8 / 10

### False position method - pseudo code

- make initial bracket for search *<sup>x</sup>*<sup>+</sup> and *<sup>x</sup>*<sup>−</sup> such that
	- $f(x_{+}) > 0$
	- *f*(*x*−) < 0
- loop begins
- draw a chord between points (*x*−, *<sup>f</sup>*(*x*−)) and (*x*+, *<sup>f</sup>*(*x*+))
- make new guess value at the point of the chord intersection with the 'x' axis

$$
x_g = \frac{x_{-}f(x_{+}) - x_{+}f(x_{-})}{f(x_{+}) - f(x_{-})}
$$

- $\bullet$  if  $|f(x_g)|$  ≤  $\varepsilon_f$  and  $(|x_+ x_g|$  ≤  $\varepsilon_x$  or  $|x_- x_g|$  ≤  $\varepsilon_x$ ) stop we found the solution with desired approximation
- $\bullet$  otherwise if *f*(*x<sub>g</sub>*) > 0 then *x*<sub>+</sub> = *x<sub>g</sub>* else *x*<sub>−</sub> = *x<sub>g</sub>*
- $\bullet$  continue the loop

Note: the only difference from the bisection is the way of updating *<sup>x</sup><sup>g</sup>* and the way to check the *<sup>x</sup><sup>g</sup>* convergence

## iikhailov (W&M) Solution convergence

Notes

Notes

We say that algorithm has defined convergence if it is possible to express

$$
\lim_{k \to \infty} (x_{k+1} - x_0) = c(x_k - x_0)^m
$$

Where  $x_0$  is true root of the equation,  $c$  is some constant, and  $m$  is the order of convergence.

Notes

We say that algorithm has defined convergence if it is possible to express

$$
\lim_{k\to\infty}(x_{k+1}-x_0)=c(x_k-x_0)^m
$$

Where  $x_0$  is true root of the equation,  $c$  is some constant, and  $m$  is the order of convergence.

The best algorithms have quadratic convergence, i.e.  $m = 2$ 

 $\Box$ Eugeniy Mikhailov (W&M) Practical Computing Lecture 07 10 / 10 Solution convergence

We say that algorithm has defined convergence if it is possible to express

$$
\lim_{k \to \infty} (x_{k+1} - x_0) = c(x_k - x_0)^m
$$

 $\sigma$ 

 $QQQ$ 

Where  $x_0$  is true root of the equation,  $c$  is some constant, and  $m$  is the order of convergence.

The best algorithms have quadratic convergence, i.e.  $m = 2$ 

- The bisection algorithm has the linear rate of convergence:  $(m = 1)$  and  $c = 1/2$
- $\bullet$  In general, it is impossible to define the convergence order for the false position method

Eugeniy Mikhailov (W&M) Practical Computing Lecture 07 10 / 10

#### Solution convergence

We say that algorithm has defined convergence if it is possible to express

$$
\lim_{k \to \infty} (x_{k+1} - x_0) = c(x_k - x_0)^m
$$

Where  $x_0$  is true root of the equation,  $c$  is some constant, and  $m$  is the order of convergence.

The best algorithms have quadratic convergence, i.e.  $m = 2$ 

- The bisection algorithm has the linear rate of convergence:  $(m = 1)$  and  $c = 1/2$
- $\bullet$  In general, it is impossible to define the convergence order for the false position method

Generally the speed of the algorithm is related to its convergence order. However, other factors may affect the speed.

Eugeniy Mikhailov (W&M) **Practical Computing Lecture 07 10 / 10** 

Notes

#### **Notes**